# **Tips Berinternet Saat Pulang Kampung Halaman**

Oleh Adi Sumaryadi

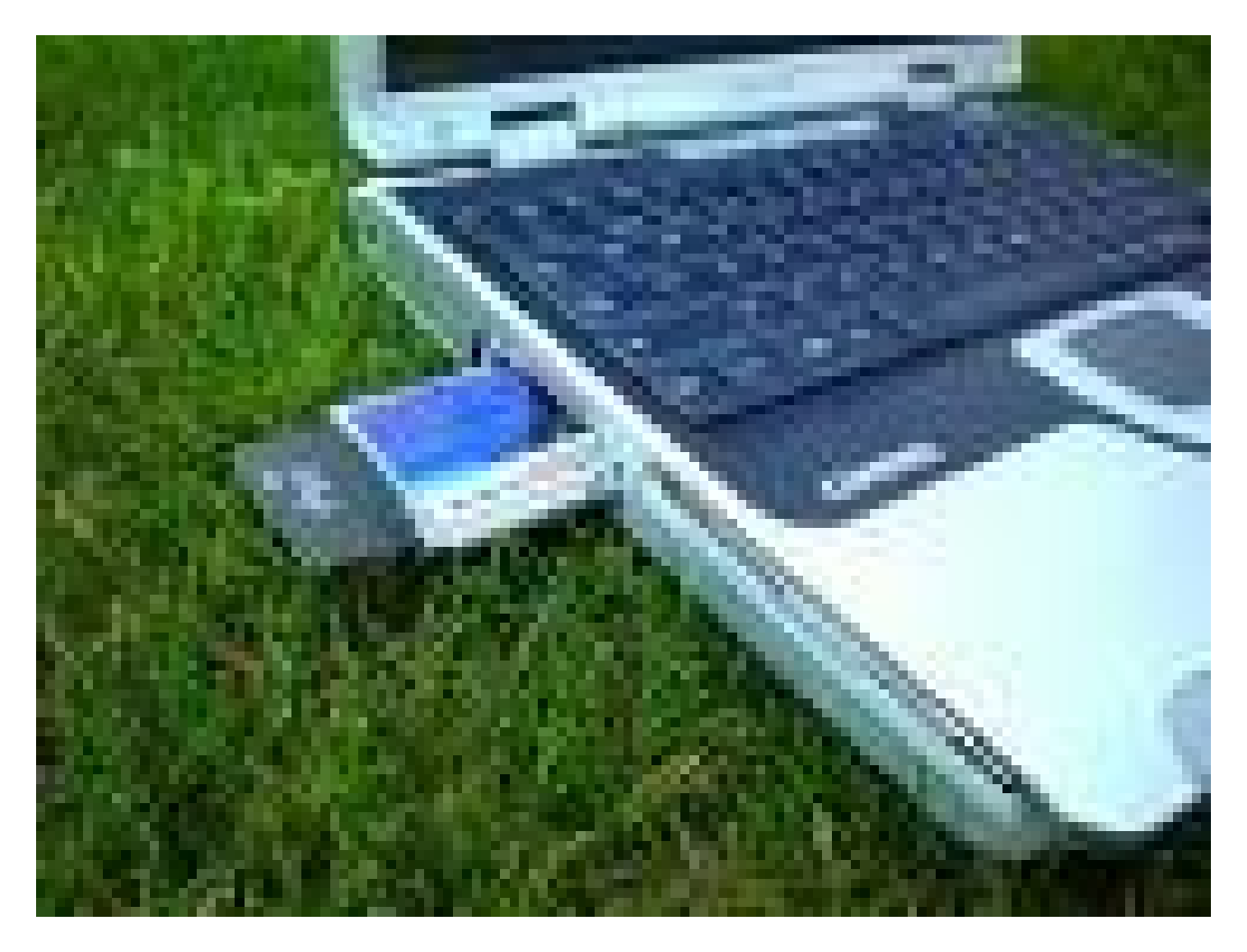

*Berinternet rasanya saat ini sudah menjadi sebuah kebutuhan dalam kehidupan seorang manusia modern bahkan sebagian orang sudah kecanduan dengan yang namanya internet, tidak siang tidak malam, internet sudah menjadi alternatif hiburan dan pekerjaan bagi sebagian orang. Kita terkadang tidak terasa telah duduk lama didepan komputer sambil menggunakan internet, mulai dari browsing, chating hingga berkomunikasi dengan temanteman kita, namun apa jadinya jika saat kita mudik? Apakah masih bisa berinternet ria?*

Berinternet rasanya saat ini sudah menjadi sebuah kebutuhan dalam kehidupan seorang manusia modern bahkan sebagian orang sudah kecanduan dengan yang namanya internet, tidak siang tidak malam, internet sudah menjadi alternatif hiburan dan pekerjaan bagi sebagian orang. Kita terkadang tidak terasa telah duduk lama didepan komputer sambil menggunakan internet, mulai dari browsing, chating hingga berkomunikasi dengan teman-teman kita, namun apa jadinya jika saat kita mudik? Apakah masih bisa berinternet ria?

Ketimpangan infrastruktur yang ada dikota-kota besar dengan daerah pedesaan menjadi salah-satu penyebab ketakutan kita akan susahnya mecari akses internet yang nyatanya hanya untuk sekedar membuka email atau mencari informasi. Bagi yang terbiasa menggunakan internet berkecepatan tinggi dikota akan langsung kaget karena susahnya berinternet saat mudik atau ketika sudah berkumpul dengan keluarga di kampung halaman, oleh karena itu ada beberapa tips yang perlu diperhatikan agar tetap dapat berinternet ria saat mudik.

## **Pemilihan Perangkat Access**

Perangkat keras menjadi sebuah alat terpenting dalam mengakses internet. Saat mudik, pemilihan perangkat yang akan digunakan harus dilakukan dengan matang. Pemilihan perangkat ini harus didasarkan kepada ketersediaan aksesnya itu sendiri yang disediakan oleh operator saat mudik dan dikampung halaman, beberapa perangkat yang bisa digunakan antara lain:

3G dan HSDPA *(high speed downlink paket access)* modem, perangkat ini sepertinya perangkat yang terbaik jika dikampung halaman kita tidak tersedia akses ADSL seperti speedy, selain bentuknya yang kecil, modem jenis ini juga memiliki daya transfer dan juga bisa dipasangkan ke perangkat komputer milik kita baik personal komputer ataupun notebook. Sayangnya, biasanya dikampungkampung akan sangat sulit untuk mendapatkan sinyal 3G ataupun HSDPA, jatuhnya akan mendapatkan sinyal GPRS yang data paketnya lebih kecil, selain itu juga modem jenis ini masih terhitung mahal denggan harga masih diatas 1 juta rupiah.

GPRS Modem, sebuah alternatif perangkat keras yang dapat digunakan diperjalanan atapun dirumah, samahalnya dengan modem 3G, modem jenis ini dapat digunakan dengan mudah dan ratarata hampir semua operator sudah mengaktifkan GPRS-nya disemua jaringan hingga dipedesaan.

Alternatif terakhir yang dapat digunakan adalah handphone yang ada digenggaman kita, kita masih bisa berinternet ria menggunakan handphone secara langsung ataupun dihubungkan dengan komputer yang kita miliki, kita tinggal setting jenis koneksi yang akan dipakai apakah menggunakan 3G/HSDPA (bagi yang support) atau menggunakan GPRS. Kelemahan yang kita dapatkan dengan meggunakan handpone adalah ketika ada telephone atau sms masuk serta kekuatan handphone yang kurang stabil dan mudah panas saat menggunakan internet. Semua perangkat diatas lebih baik jangan digunakan jika ternyata dikampung halaman kita sudah tersedia akses ADSL seperti speedy yang pastinya akan lebih cepat dan stabil kita gunakan.

# **Pemilihan Operator Internet**

Setelah kita mendapatkan perangkat keras yang akan kita gunakan berinternet saat mudik, kita harus pula memilih operator yang akan kita gunakan sebagai provider internet kita. Pemilihan ini harus dilakukan dengan baik, hal yang perlu diperhatikan saat kita memilih operator adalah sebagai berikut :

Pilih operator yang memiliki infrastruktur paling besar dan luas supaya walaupun rumah kita di desa tapi masih terjangkau jaringan operator yang kita pilih, hal ini sangat dibutuhkan supaya kita terus terhubung tanpa menemui daerah *blank spot* atau tanpa sinyal.

- Pilih provider yang menyediakan banyak paket-paket yang dapat kita gunakan, selain dapat mengukur kebutuhan kita saat berinternet, banyak pilihan juga akan memudahkan kita menyediakan budget internet kita saat mudik. Pemilihan paket biasanya didasakan pada besarnya kapasitas data *(volume base)* atapun banyak waktu yang kita gunakan saat berinternet *(time based).* Kita bisa menggunakan volume based jika ternyata kita suka chating atau browsing, jadi tidak khawatir masalah waktu akses, tetapi kita siasati dengan penghematan download data dari intenet.

- Pilih operator yang layanan supportnya baik, hal ini sangat membantu kita jika kita mendapatkan masalah saat berinternet.

Pengalaman teman-teman kita juga bisa menjadi pertimbangan dalam pemilihan operator karena besarnya infrastruktur belum tentu menghasilkan bandwith yang tinggi atapun kesetabilan dalam koneksi. Beberapa provider yang bisa digunakan antara lain 3.G access dari Indosat M2 baik prabayar maupun yang pasca bayar. TelkomselFlash juga bisa kita gunakan untuk berinternet, pilihan paketnyapun banyak, hanya saja kita harus memiliki langganan pascabayar untuk menggunakannya. XL 3G dan Blackberry ataupun layanan GPRS yang ada dari operator yang bisa kita gunakan seperti 3,Axis atupun beberapa akses CDMA seperti Flexi,esia,starone dan operator lainnnya. Kita juga bisa mendapatkan akses internet melalui ISP lokal yang ada yang biasanya hasil kerjasama dengan operator selular untuk koneksinya sedangkan bandwith internetnya tetap dari ISP bersangkutan.

### **Pemilihan Aplikasi**

Penghematan pemakaian internet yang ada saat kita mudik dapat kita maksimalkan dengan pemilihan aplikasi yang tepat, selain itu juga, terkadang aplikasi juga menentukan kesetabilan saat berinternet. Pemilihan aplikasi ini tentunya jika kita menggunakan handphone untuk berinternet, jika kita menggunakan komputer saat berinternet kita bisa menggunakan aplikasi yang biasa kita gunakan dengan mematikan beberapa fitur yang biasa membutuhkan bandwidth dan data yang besar.

Bagi yang suka berlama-lama browsing di handphone rasaranya wajib untuk menginstall operamini, selain browser ini mudah digunakan, operamini mempunyai kemampuan untuk mengkompresi data yang akses menjadi lebih kecil dan juga kita bisa menseting apakah menampilkan image atau tidak saat browsing untuk menghemat biaya bayar internetnya kemudian. Penggunakan *ebuddy* di handphone atau komputer juga bisa digunakan untuk chating saat mudik atau dikampung halaman, selain *ebuddy* masih banyak yang bisa kita gunakan seperti *slick,nimbuzz* ataupun aplikasi lain yang multiprotokol sehingga kita bisa menggunakan untuk chating memakai *account yahoo, google* dan yang lainnya. Penggunaan POP email client yang ada dihandphone juga memudahkan kita untuk

mengecek email yang masuk ketimbang harus membuka browser. Biasa aplikasi ini sudah tersedia di handphone Nokia yang support GPRS, handphone berprocessor atapun handphone bersistem operasi symbian dan suppot java.

## **Hemat Bandwidth berarti Hemat Biaya**

Hal yang harus diperhatikan saat kita berinternet dikampung halaman adalah pemakaian kita sendiri, gunakan internet hanya untuk keperluan yang penting, hindari situs-situs yang memerlukan bandwith besar dan gunakan internet pada saat jam lenggang supaya berinternet kita lebih maksimal. Sebelum mudik, siapkan semua yang kita butuhkan agar tetap browsing,chating,membuka email dengan tenang. Selamat berinternet ria saat mudik hingga di kampung halaman \*\*\*.

Kata Kunci :